#### Prednáška 7: Jazyk Z

Metódy a prostriedky špecifikácie 2012/13

#### Valentino Vranić

Ústav informatiky a softvérového inžinierstva Fakulta informatiky a informačných technológií Slovenská technická univerzita v Bratislave

13. november 2012

<span id="page-0-0"></span>1 / 49

 $\Omega$ 

K ロ X K @ X K 할 X K 할 X ( 할

#### Obsah prednášky

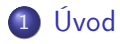

- 2 [Základy jazyka Z](#page-4-0)
- 3 [Štruktúra špecifikácie v jazyku Z](#page-6-0)
- 4 [Špecifikácia operácií](#page-12-0)
- 5 [Spájanie operácií](#page-25-0)
- 6 [Uplatnenie jazyka Z](#page-41-0)

[Prednáška 7: Jazyk Z](#page-0-0) [Úvod](#page-2-0)

# Úvod

<span id="page-2-0"></span>K ロ > K 個 > K 差 > K 差 > → 差 → の Q Q → 3 / 49

[Prednáška 7: Jazyk Z](#page-0-0) [Úvod](#page-3-0)

### Úvod

- Softvérové systémy sa špecifikujú väčšinou neformálnymi prostriedkami
- Takýto prístup je zdrojom chýb
- Zároveň nie je možné formálnym spôsobom overiť vlastnosti špecifikácie
- Podnet pre uplatnenie matematického formalizmu v špecifikovaní softvéru
- <span id="page-3-0"></span>Pozrieme sa na jazyk Z ako príklad formálneho prístupu k špecifikácii

[Prednáška 7: Jazyk Z](#page-0-0) [Základy jazyka Z](#page-4-0)

# Základy jazyka Z

<span id="page-4-0"></span>5 / 49

 $299$ 

K ロ K K @ K K 할 K K 할 K ( 할 K )

[Prednáška 7: Jazyk Z](#page-0-0) [Základy jazyka Z](#page-5-0)

Jazyk Z

Jean-Raymond Abrial, Steve Schuman a Bertrand Meyer, 1977

<span id="page-5-0"></span>6 / 49

 $\Omega$ 

目

イロト 不優 ト 不差 ト 不差 トー

- **a Zermelova–Fraenkelova teória množín**
- Matematické základy
	- **•** Predikátová logika
	- Teória množín
- Štruktúrovanosť
	- Schémy
	- Typy
- Použitie prirodzeného jazyka
	- Pomenovanie identifikátorov
	- Komentár
- **•** Spresňovanie (refinement)

## Štruktúra špecifikácie v jazyku Z

<span id="page-6-0"></span>7 / 49

 $QQ$ 

K ロ X K @ X K 할 X K 할 X ( 할

#### Typická organizácia špecifikácie v jazyku Z

- **1** Typy
- <sup>2</sup> Stav a inicializácia systému
- <sup>3</sup> Základné operácie
- <span id="page-7-0"></span>**4** Robustné operácie

Príklad: Systém správy balíkov

- Softvérové balíky (knižnice, pomocné programy a pod.) sú potenciálne spoločné pre viac aplikácií – stačí ich inštalovať iba  $raz<sup>1</sup>$
- Každá aplikácia pri inštalácii pridáva nové balíky
- Pri odinštalovaní aplikácie sa nesmú odinštalovať balíky, ktoré sú používané zo strany iných aplikácií

<span id="page-8-0"></span><sup>1</sup>M. Kiselkov. Systém správy balíkov. Správa k projektu, Metód[y a](#page-7-0) p[ros](#page-9-0)[tri](#page-7-0)[edk](#page-8-0)[y](#page-9-0) [šp](#page-5-0)[ec](#page-6-0)[if](#page-11-0)[ká](#page-12-0)[ci](#page-5-0)[e](#page-6-0) [2](#page-11-0)[00](#page-12-0)[1/0](#page-0-0)[2,](#page-48-0) FEI STU.  $($  ロ )  $($   $($  $)$   $)$   $($   $)$   $($   $)$   $($   $)$   $($   $)$   $($   $)$   $($   $)$   $($   $)$   $($   $)$   $($   $)$   $($   $)$   $($   $)$   $($   $)$   $($   $)$   $($   $)$   $($   $)$   $($   $)$   $($   $)$   $($   $)$   $($   $)$   $($   $)$   $($   $)$   $($   $)$   $($   $)$   $($   $)$   $($   $)$ 

### $Type(1)$

- V jazyku Z typ je množina
- $\bullet$  Základný je len typ celých čísel  $\mathbb Z$
- Ostatné typy sa musia definovať
- Daný typ typ s neznámou štruktúrou (nezaujímavou z hľadiska špecifikácie):

[Balik]

Typ definovaný vymenovaním:

```
Sprava ::= OK| 'Vazba uz existuje' | 'Vazba neexistuje'
 | 'Balik nie je k dispozicii' | 'Balik uz je k dispozicii'
 | 'Balik nie je nainstalovany ' | 'Balik uz je nainstalovany '
 | 'Vazba sa este pouziva'
 | 'Nie su nainstalovane potrebne baliky '
 | 'Balik sa nemouze odinstalovat'
                                       K ロ X イ団 X スミ X スミ X ニミ
                                                                  \Omega
```
Typy  $(2)$ 

Typ pomocou potenčnej množíny

 $P$  Balik

- Balik je množina všetkých balíkov jeho potenčná množina je množina všetkých podmnožín tejto množiny
- Príklad potenčnej množiny (power set):

<span id="page-10-0"></span> $\mathbb{P}\{1,2,3\} = \{\emptyset, \{1\}, \{2\}, \{3\}, \{1,2\}, \{1,3\}, \{2,3\}, \{1,2,3\}\}\$ 

Typy (3)

Štruktúrované typy sa vytvárajú pomocou kartézskeho súčinu:

 $B$ alik  $\times$  Balik

Typy možno pomenovať definíciou skratky:

<span id="page-11-0"></span> $V$ azba  $==$  Balik  $\times$  Balik

**•** Iný spôsob vytvorenia štruktúrovaného typu je schémou

# Špecifikácia operácií

<span id="page-12-0"></span>13 / 49

 $QQ$ 

**K ロ X K 個 X X ミ X X X ミ X ミ ミ** 

Schéma

Schéma pozostáva z deklarácie premenných a predikátu, ktorý ohraničuje ich hodnoty

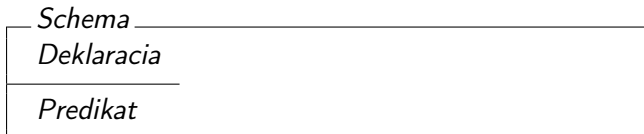

<span id="page-13-0"></span>14 / 49

 $\Omega$ 

目

イロト 不優 ト 不重 ト 不重 トー

Rovnocenné je horizontálne vyjadrenie:

 $S$ chema  $\widehat{=}$  [Deklaracia | Predikat]

#### Stav a inicializácia systému (1)

System \_\_\_\_\_\_\_\_\_\_ DispBalik : P Balik InstBalik : P Balik ZzVazba : P Vazba ZzVazba(| InstBalik |) ⊆ InstBalik

- Stav systému je daný hodnotami premenných, z ktorých pozostáva
- <span id="page-14-0"></span>Dvojbodka znamená, že premenná nadobúda hodnoty z danej množiny

#### Stav a inicializácia systému (2)

| Incializacia             |
|--------------------------|
| System'                  |
| ZzVazba' = $\emptyset$   |
| DispBalik' = $\emptyset$ |
| InstBalik' = $\emptyset$ |

<span id="page-15-0"></span>16 / 49

 $\Omega$ 

э

イロメ イ部メ イミメ イミメー

- Apostrof vyjadruje stav po operácii
- · Takto môžeme vyjadriť dôsledok (postcondition)

#### Operácie a konvencie  $\Xi$  a  $\Delta$

- Operácie pracujú nad stavom systému preto v nich zahŕňame schému stavu systému
- Či operácia mení stav systému alebo nie, určuje spôsob jeho zahrnutia: konvencia Ξ alebo ∆

$$
\begin{array}{c}\n\Delta State \\
State \\
State\n\end{array}
$$

<span id="page-16-0"></span>
$$
\begin{array}{r}\n\text{ } \equiv \text{State} \\
\text{State} \\
\text{State} \\
\hline\n\text{ } \Theta \text{State} = \Theta \text{State}'\n\end{array}
$$

#### Operácie bez zmeny stavu (1)

- Zistenie, ktoré balíky sú potrebné nemení stav systému:
- Vstupné premenné sú označené otáznikom, výstupné výkričníkom

<span id="page-17-0"></span>PotrebneBaliky ΞSystem balik? : Balik potrebne! : P Balik potrebne! =  $ZzVazba$  {balik?}  $\int \ln zdBa$ lik

#### Operácie bez zmeny stavu (2)

Ani zistenie, ktoré balíky sú potrebné, ale nie sú k dispozícii nemení stav systému:

```
PotrebneBalikyNieKDispozicii
ΞSystem
balik? : Balik
potrebne! : P Balik
```
potrebne! =  $(ZzVazba$ | {balik?} | \ InstBalik) \ DispBalik

<span id="page-18-0"></span>19 / 49

K ロンス (個) 시 제 정 시 경 > 시 경

#### Operácie so zmenou stavu (1)

- Pridanie balíka do množiny balíkov, ktoré sú k dispozícii, stav systému mení
- $\bullet$  Pri zmene stavu sa uvádzajú aj *predpoklady* (preconditions) obsahujú len premenné bez apostrofu

<span id="page-19-0"></span>RegistrujBalik ∆System balik? : Balik balik? ∈/ DispBalik DispBalik<sup>0</sup> = DispBalik ∪ {balik?}

#### Operácie so zmenou stavu (2)

Odober balík z množiny balíkov, ktoré sú k dispozícii

<span id="page-20-0"></span>21 / 49

 $2990$ 

イロト 不優 ト 不重 ト 不重 トー 重

$$
\begin{array}{l} \textit{VymazBalik} \\ \Delta \textit{System} \\ \textit{balik? : Balik} \\ \hline \textit{balik?} \in \textit{DispBalik} \\ \textit{DispBalik'} = \textit{DispBalik} \setminus \{\textit{balik?}\} \end{array}
$$

#### Operácie so zmenou stavu (3)

Pridaj väzbu do množiny väzieb

RegistrujVazbu ∆System vazba? : Vazba vazba? ∈/ ZzVazba ZzVazba<sup>0</sup> = ZzVazba ∪ {vazba?}

<span id="page-21-0"></span>22 / 49

 $QQ$ 

イロト 不優 ト 不重 ト 不重 トー 重

#### Operácie so zmenou stavu (4)

**• Odober väzbu z množiny väzieb** 

VymazVazbu ∆System vazba? : Vazba vazba? ∈ ZzVazba first vazba?  $\notin$  DispBalik  $\wedge$  first vazba?  $\notin$  InstBalik  $ZzVazba' = ZzVazba \setminus \{vazba?\}$ 

> <span id="page-22-0"></span>イロチ メタチ メモチ メモチー 23 / 49

#### Operácie so zmenou stavu (5)

Nainštaluj balík – inštalácia sa nesmie vykonať, pokiaľ nie sú nainštalované všetky balíky, od ktorých je balík závislý

```
Instalacia
∆System
balik? : Balik
balik? ∉ InstBalik
balik? ∈ DispBalik
ZzVazba(| InstBalik ∪ {balik?} |) \ InstBalik = ∅
InstBalik' = InstBalik ∪ {balik?}
```
#### Operácie so zmenou stavu (6)

Odinštaluj balík – balík sa nesmie odinštalovať, pokiaľ je nainštalovaný iný od neho závislý balík

```
Odinstalovanie
∆System
balik? : Balik
balik? ∈ InstBalik
dom(ZzVazba \triangleright \{balik?\}) \cap InstBalik = \emptysetInstBalik' = InstBalik \setminus \{balik? \}
```
### <span id="page-25-0"></span>Spájanie operácií

#### Spájanie operácií

- Uvedené operácie nedávajú používateľovi najavo nič o výsledku
- V jazyku Z výstup modelujeme pomocou výstupných premenných
- <span id="page-26-0"></span>Tieto operácie sú určené na spájanie so základnými operáciami

#### Operácie zabezpečujúce hlásenia (1)

Niektoré operácie zabezpečujúce hlásenia sú úplne generické

| $U$ spech      |
|----------------|
| $sp!$ : Sprava |
| $sp!$ = 'OK'   |

<span id="page-27-0"></span>28 / 49

 $QQ$ 

**K ロ X K 個 X X ミ X X X ミ X ミ ミ** 

#### Operácie zabezpečujúce hlásenia (2)

Kontrola či väzba už existuje alebo neexistuje

VazbaExistuje ΞSystem vazba? : Vazba sp! : Sprava vazba? ∈ ZzVazba  $sp! = 'Vazba$  uz existuje $'$ 

<span id="page-28-0"></span>29 / 49

 $\Omega$ 

イロチ イ部 メイモチ イモチー

#### Operácie zabezpečujúce hlásenia (3)

| $VazbaNeexistuje$           |
|-----------------------------|
| $\Xi$ System                |
| $vazba?$ : $Vazba$          |
| $sp!$ : $Sprava$            |
| $vazba?$ $\notin$ $ZzVazba$ |
| $sp!$ = 'Vazba neexistuje'  |

<span id="page-29-0"></span>30 / 49

 $299$ 

イロト 不優 ト 不重 ト 不重 トー 重 …

#### Operácie zabezpečujúce hlásenia (4)

Kontrola, či je balík registrovaný (je v množine balíkov ktoré sú k dispozícií) alebo nie je registrovaný

<span id="page-30-0"></span>BalikJeReg ΞSystem balik? : Balik sp! : Sprava balik? ∈ DispBalik sp! = 'Balik uz je k dispozicii'

#### Operácie zabezpečujúce hlásenia (5)

BalikNieJeReg ΞSystem balik? : Balik sp! : Sprava balik? ∉ DispBalik sp! = 'Balik nie je k dispozicii'

<span id="page-31-0"></span>32 / 49

 $\Omega$ 

イロト 不優 ト 不差 ト 不差 トー

#### Operácie zabezpečujúce hlásenia (6)

Kontrola, či je balík nainštalovaný, resp. nie je nainštalovaný

BalikJeInst\_ ΞSystem balik? : Balik sp! : Sprava balik? ∈ InstBalik  $sp! = 'Balik uz$  je nainstalovany'

<span id="page-32-0"></span>33 / 49

イロチ メタチ メモチ メモチー

#### Operácie zabezpečujúce hlásenia (7)

BalikNieJeInst ΞSystem balik? : Balik sp! : Sprava balik? ∉ InstBalik  $sp! = 'Balik$  nie je nainstalovany'

<span id="page-33-0"></span>34 / 49

 $\Omega$ 

イロメ イ部メ イヨメ イヨメー

#### Operácie zabezpečujúce hlásenia (8)

Kontrola, či sa väzba ešte používa

<span id="page-34-0"></span>VazbaSaPouziva ΞSystem vazba? : Vazba sp! : Sprava first vazba? ∈ DispBalik ∨ first vazba? ∈ InstBalik  $sp! = 'Vazba$  sa este pouziva $'$ 

#### Operácie zabezpečujúce hlásenia (9)

Kontrola, či sú nainštalované všetky potrebné balíky

<span id="page-35-0"></span>ChybajuBaliky ΞSystem balik? : Balik sp! : Sprava ZzVazba(| InstBalik ∪ {balik?} |) \ InstBalik  $\neq$  Ø  $s$ p!  $=$  'Nie su nainstalovane potrebne baliky'

#### Operácie zabezpečujúce hlásenia (10)

Kontrola, či sa balík môže odinštalovať

BalikSaPouziva ΞSystem balik? : Balik sp! : Sprava  $dom(ZzVazba \triangleright \{balik?\}) \cap InstBalik \neq \emptyset$  $sp! = 'Balik$  sa nemouze odinstalovat'

> <span id="page-36-0"></span>K ロ ▶ K 個 ▶ K 君 ▶ K 君 ▶ ... 37 / 49

#### Spájanie špecifikácií operácií

- Špecifikácie operácií môžeme spájať logickými spojkami
- Výsledná schéma obsahuje všetky premenné v deklaračnej časti
- Predikáty sa spoja príslušnou logickou spojkou
- **•** Toto je spôsob *oddelenia záležitostí* (separation of concerns)
	- Hlavná logika operácie je prezentovaná v samostatnej schéme
	- Každá ďalšia záležitosť, ako napr. výpisy a ošetrenia chybových stavov, je tiež prezentovaná v samostatnej schéme
	- Spojenie týchto záležitostí je zabezpečené spojením schém príslušnými logickými spojkami (samostatnou konštrukciou)
- <span id="page-37-0"></span>Súvisí to s aspektovo-orientovaným prístupom

#### Robustné operácie (1)

 $RegistrujBalikRO ≕ (RegistrujBalik  $\wedge$  Uspech)  $\vee$  BalikJeReg$ 

VymazBalikRO  $\hat{=}$  (VymazBalik ∧ Uspech)  $\vee$  BalikNieJeReg

<span id="page-38-0"></span> $RegistrujVazbuRO \cong (RegistrujVazbu \wedge Uspech) \vee VazbaExistuje$ 

#### Robustné operácie (2)

VymazVazbuRO ≘ (VymazVazbu ∧ Uspech) ∨ VazbaNeexistuje

<span id="page-39-0"></span>40 / 49

 $QQ$ 

K ロンバイ (足) 시 (足) 시 (足) 시 (足)

 $PotrebneBalityRO \cong PotrebneBality \wedge Uspech$ 

 $PotrebneBalikyNieKDispoziciiRO  $\widehat{=}$$ PotrebneBalikyNieKDispozicii ∧ Uspech

#### Robustné operácie (3)

Instalacia $RO \cong (Instalacia \wedge Uspech) \vee BalikJelnst$ ∨ BalikNieJeReg ∨ ChybajuBaliky

<span id="page-40-0"></span>Odinstalovanie $RO \cong (Odintalovanie \wedge Uspech)$ ∨ BalikNieJeInst ∨ BalikSaPouziva

## Uplatnenie jazyka Z

<span id="page-41-0"></span>42 / 49

 $QQ$ 

K ロ 시 - K (例) 시 - K (引) 시 (引) 시 - [引]

### Ďalšie mechanizmy jazyka Z

- V prednáške bol prezentovaný len zlomok mechanizmov jazyka Z
- Matematické dokazovanie vlastností špecifikácie
- Plné využitie predikátovej logiky
- Definovanie objektov generickou skratkou, axiomatickou definíciou a generickou definíciou

<span id="page-42-0"></span>43 / 49

 $\Omega$ 

イロト 不優 ト 不差 ト 不差 トー

- Relácie a funkcie
- **•** Postupnosti
- **Multimnožiny**
- Voľné typy
- **•** Schéma ako typ
- Kompozícia schém

#### Nástroje na prácu v jazyku Z

- Jazyk Z od vzniku bol spojený s LATFXom, čo umožnilo automatizovanú prácu so špecifikáciou v jazyku Z
- $\bullet$  LAT<sub>F</sub>X štýl pre jazyk Z z-eves.sty, upravená verzia zed-csp.sty
- **LATEX syntax pre jazyk Z** 
	- [http://uebb.cs.tu-berlin.de/zeta/zetadistdoc/](http://uebb.cs.tu-berlin.de/zeta/zetadistdoc/Z-node7.html) [Z-node7.html](http://uebb.cs.tu-berlin.de/zeta/zetadistdoc/Z-node7.html)
	- [http://uebb.cs.tu-berlin.de/zeta/zetadistdoc/](http://uebb.cs.tu-berlin.de/zeta/zetadistdoc/Z-node7.html) [Z-node7.html](http://uebb.cs.tu-berlin.de/zeta/zetadistdoc/Z-node7.html)
- <span id="page-43-0"></span>Nástroj Z/EVES na tvorbu a verifikáciu špecifikácií v jazyku Z
	- <http://fmt.cs.utwente.nl/courses/fmse/>
	- [http://www.uni-koblenz.de/~winter/Lehre/SS01/](http://www.uni-koblenz.de/~winter/Lehre/SS01/ZEves/ZEves.html) [ZEves/ZEves.html](http://www.uni-koblenz.de/~winter/Lehre/SS01/ZEves/ZEves.html)

#### Známe prípady uplatnenia jazyka Z

- Jazyk Z a formálne metódy určite neprevládajú, ale predsa sa používali a používajú
- CICS Customer Information Control System, IBM
- <span id="page-44-0"></span>D. Craigen et al. Industrial applications of formal methods to model, design and analyze computer systems: an international survey. Noyes Publications, 1995.

Implementácia špecifikácie

- Formalizmus jazyka Z pomáha zabezpečiť konzistentnosť špecifikácie
- Chyby však môžu vzniknúť pri jej implementácii
- Vzdialenosť jazyka Z od implementácie tomu žiaľ napomáha
- <span id="page-45-0"></span>Metóda B je príklad formálneho prístupu bližšieho implementácii

[Prednáška 7: Jazyk Z](#page-0-0) [Sumarizácia](#page-46-0)

### Sumarizácia

<span id="page-46-0"></span>K ロ ▶ K @ ▶ K 할 ▶ K 할 ▶ ① 할 → ① 의 안 47 / 49

[Prednáška 7: Jazyk Z](#page-0-0) [Sumarizácia](#page-47-0)

#### Sumarizácia

- Jazyk Z ako príklad prostriedku na vyjadrenie formálnej špecifikácie
- Umožňuje štruktúrované vyjadrenie špecifikácie matematickým formalizmom
- Je možné formálne matematickým dôkazom overovať vlastnosti špecifikácie
- Operácie sú špecifikované prostredníctvom invariantov, predpokladov a dôsledkov – toto preniklo aj do programovania
- Podpora oddelenia záležitostí aj pretínajúcich: výsledná operácia sa získa spojením parciálnych operácií
- <span id="page-47-0"></span>Jestvujú aj ďalšie formálne prístupy, ktoré však boli ovplyvnené jazykom Z:
	- Object-Z
	- Metóda B (B-Method)
	- Alloy

[Prednáška 7: Jazyk Z](#page-0-0) [Sumarizácia](#page-48-0)

#### Literatúra

- J. Woodcock and J. Davies. Using Z: Specification, Refinement, and Proof. Prentice-Hall International Series in Computer Science, 1996. <http://www.usingz.com/>
- <span id="page-48-0"></span>J. M. Spivey. The Z Notation: Reference Manual. <http://spivey.oriel.ox.ac.uk/mike/zrm/>